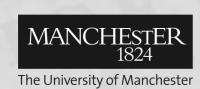

## Manchester Digital Tools

## Why MDC tools?

Issues with documents and images were only being discovered at the final stage of the MDC build pipeline when the build would fail. This made finding and fixing the errors a long and iterative process. The ideal outcome was to find the errors at source and fix them before they propagated through the build, a **Quality In, Quality Out** (QIQO) approach.

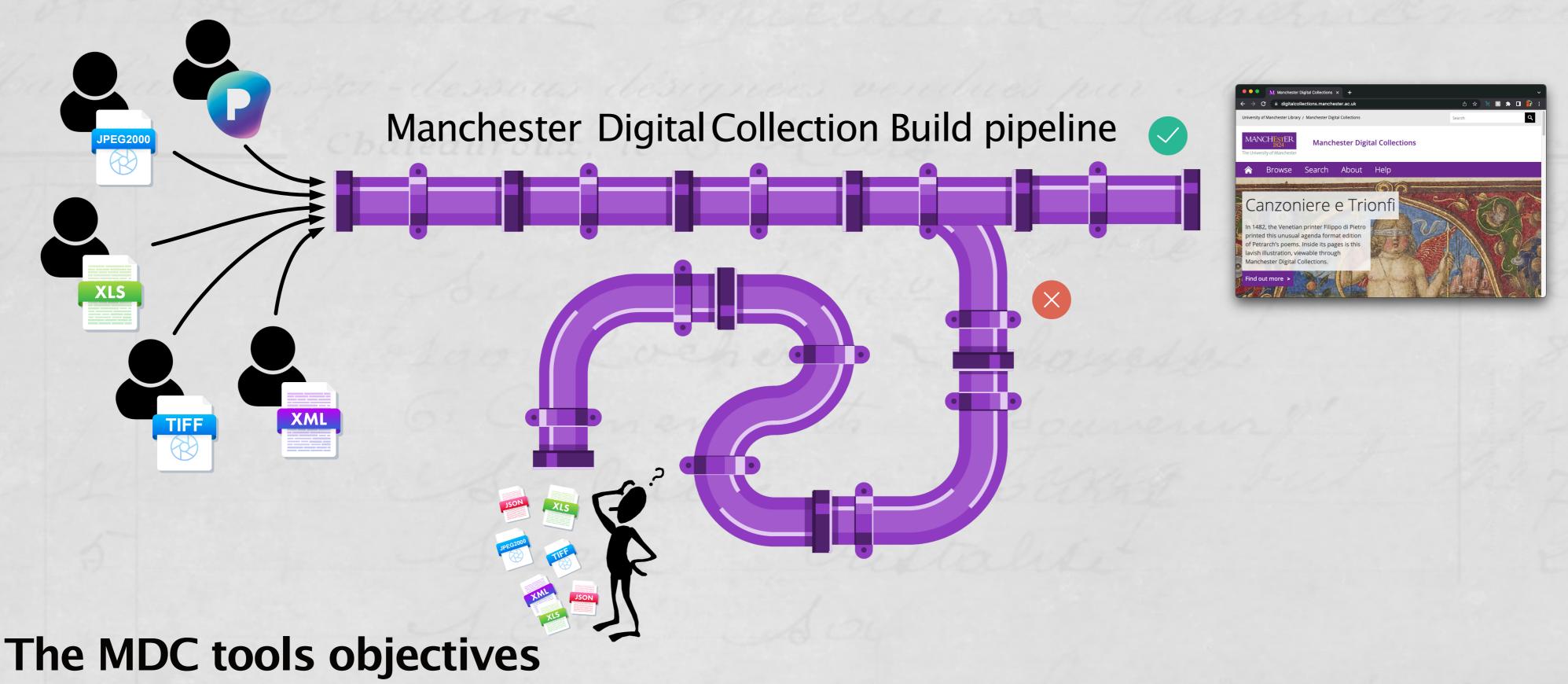

- 1. Save time and improve the quality of the inputs to the MDC build pipeline
- 2. Each tool should address a specific user requirement
- 3. Avoid unnecessary cloud use
- 4. Wrap existing systems with an API to provide required specific functionality
- 5. Avoid the need for software installation other than a standard web/mobile browser

## Example one: Manifest editor with validation

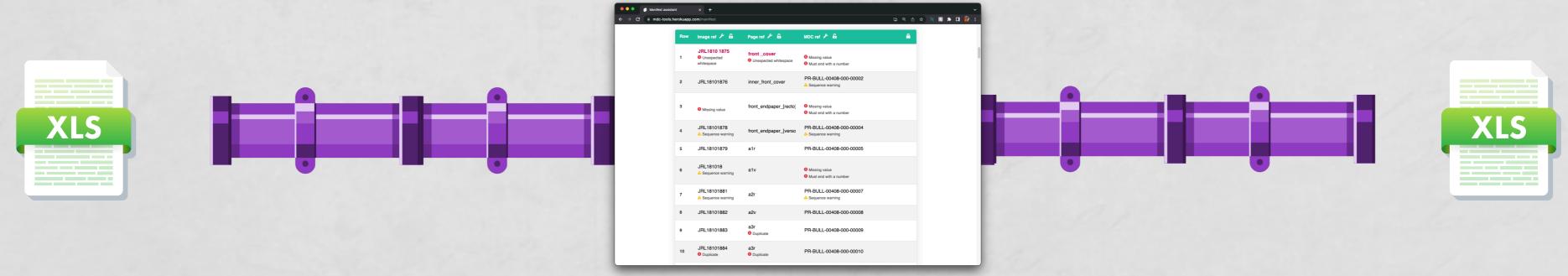

A browser based Manifest editor that has a reactive validation tool to spot errors as the document is edited. It outputs the final Excel document directly from the browser.

## **Example two: Image validation tool**

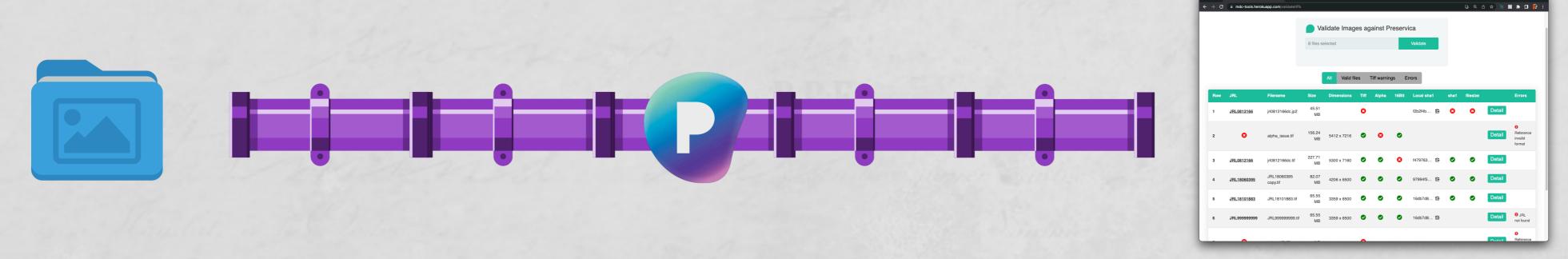

A tool that validates a selection of image files directly on the users local machine. It checks for a number of potential issues that can cause the build to fail, before generating a checksum which can be compared against the version of the file that is archived.